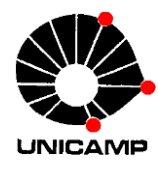

Caro(a) Aluno(a), seja bem-vindo ao Instituto de Economia da UNICAMP.

Para efetivação de sua inscrição como Aluno Regular nos nossos Cursos de Pós-Graduação da Unicamp você deve seguir os procedimentos abaixo.

# **1) SISTEMA DE INSCRIÇÃO ON-LINE**

a) Acesse o site:

[https://sistemas.dac.unicamp.br/siga/ingresso/candidato/efetuar\\_login\\_candidato.xhtml?c](https://sistemas.dac.unicamp.br/siga/ingresso/candidato/efetuar_login_candidato.xhtml?code=1497038006922) [ode=1497038006922](https://sistemas.dac.unicamp.br/siga/ingresso/candidato/efetuar_login_candidato.xhtml?code=1497038006922)

i) **Se você possui conta Unicamp**, digite seu login e senha, e siga as instruções a partir do item "e".

**Caso tenha esquecido a senha você deverá utilizar a ferramenta de recuperação de senha do sistema DAC. Se já possui conta você não deverá tentar criar outra conta.**

ii) **Se você não possui conta Unicamp** clique em "Criar conta no sistema para realizar inscrição";

Preencha **todas** as informações do formulário e crie uma conta; Atenção: Para evitar transtornos futuros, o nome deverá ser informado de forma idêntica aos documentos a serem apresentados, inclusive com a mesma acentuação.

b) No sistema, selecione "Cadastros Básicos" na aba superior, carregue sua foto, se ainda não a tiver;

**Atenção**: não insira fotos fora das especificações. Leia as recomendações na tela.

- c) Selecione "Inscrições" e "Pós-graduação" na aba superior;
- d) Selecione a opção "Nova Inscrição";
- e) Selecione o Período Letivo;
- f) Na Opção de Curso selecione "Unidade de Ensino" e clique em "Selecionar";
- g) Escolha "Instituto de Economia";
- h) Selecione o Curso e a respectiva área de concentração, conforme abaixo:

**Mestrado em Economia (Ciência Econômica)**

Sem área de concentração

**Doutorado em Economia (Ciência Econômica)** Área de concentração: Teoria Econômica (não selecionar outra área de concentração)

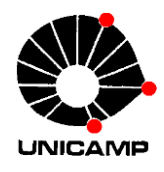

### **Mestrado e Doutorado em Desenvolvimento Econômico**

Áreas de Concentração (escolha de acordo com a área aprovada no Processo Seletivo):

- i. História Econômica
- ii. Economia Social e do Trabalho
- iii. Economia Aplicada, Agrícola e do Meio Ambiente
- iv. Desenvolvimento Regional e Urbano
- v. Padrões e Estratégias de Desenvolvimento

Preencha **todos os campos obrigatórios** de todas as abas, e não deixe de fazer o upload da foto dentro das recomendações.

Para aqueles que já têm conta Unicamp, alguns dados poderão ser carregados automaticamente.

i) Salve a inscrição no canto inferior da tela e observe uma mensagem "**inscrição completa**" em verde na parte superior da tela.

**A efetivação da inscrição será de total responsabilidade do interessado.**

# **2) DOCUMENTAÇÃO**

A documentação deverá ser entregue conforme os Editais EDITAIS CPG/IE-Nº 02/2023, [CPG/IE-Nº](https://www.eco.unicamp.br/ensino/pos-graduacao/processos-seletivos-stricto-sensu) [03/2023](https://www.eco.unicamp.br/ensino/pos-graduacao/processos-seletivos-stricto-sensu) [e CPG/IE-Nº](https://www.eco.unicamp.br/ensino/pos-graduacao/processos-seletivos-stricto-sensu) 04/2023.

### **3) CALENDÁRIO ESCOLAR**

O Calendário Escolar dos cursos de Pós-graduação está disponível no link abaixo e deverá ser observado e cumprido pelo aluno ao longo do curso DAC - [Calendários](https://www.dac.unicamp.br/portal/calendario) (unicamp.br).

### **4) MATRÍCULA EM DISCIPLINAS**

A Matrícula em disciplinas deverá ser feita on-line, entre os dias **05 a 08/02/2024**, conforme calendário acadêmico.

 A inscrição no curso não matriculará automaticamente o aluno nas disciplinas A grade sugerida de disciplinas encontra-se disponível no [Site da Pós-Graduação.](https://www.eco.unicamp.br/grade)

ATENÇÃO: Ao ingressar como aluno regular nos cursos de Pós-Graduação do Instituto de Economia, o aluno deverá estar ciente de que é o único responsável por cumprir o Calendário Escolar, o Regimento Geral de Pós-Graduação, as demais normas, resoluções e regulamentos vigentes, assim como os prazosinformados no Catálogo de Cursos para o seu respectivo ano de ingresso (em especial o prazo para realizar o exame de qualificação e o prazo de integralização).

Dúvidas poderão ser respondidas através do e-mail: [posgrad@eco.unicamp.br](mailto:posgrad@eco.unicamp.br)

**Instituto de Economia, Dezembro/2023**